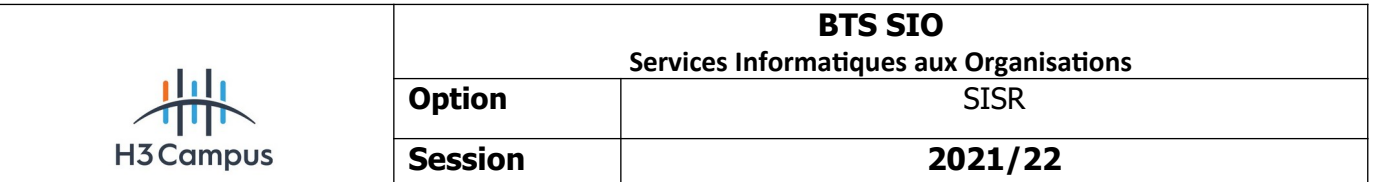

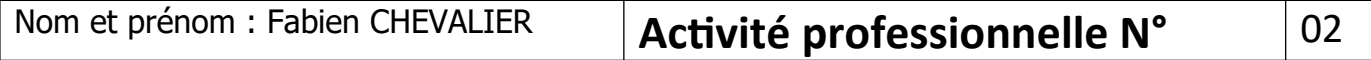

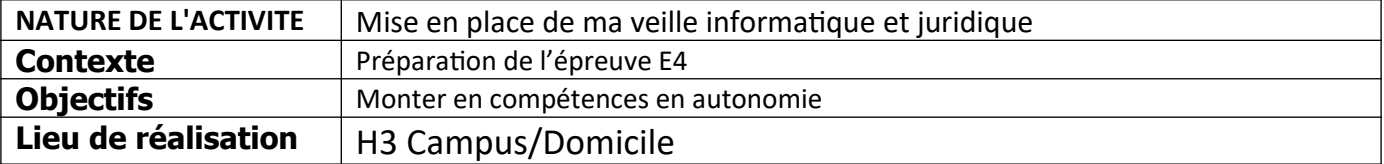

## **SOLUTIONS ENVISAGEABLES**

- Utilisation d'un agrégateur RSS pour centraliser la gestion d'information
- Parcourir des forums de discussion
- Utiliser des sites de formation en ligne pour développer ses compétences
- Lire les documentations officielles de solutions disponibles sur le net

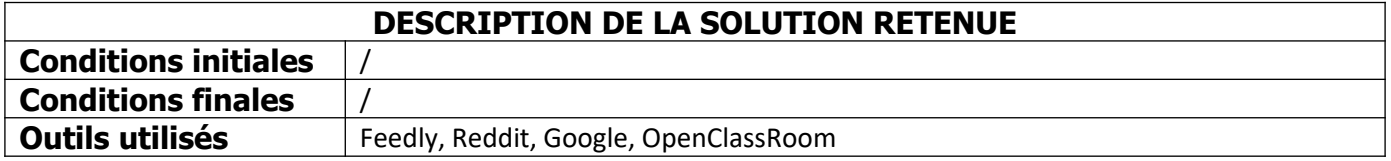

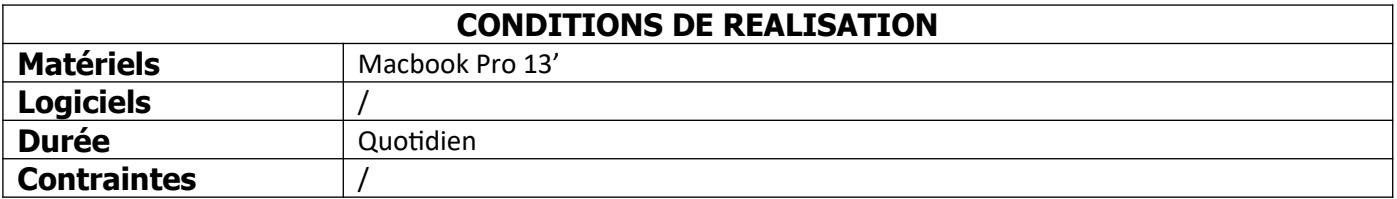

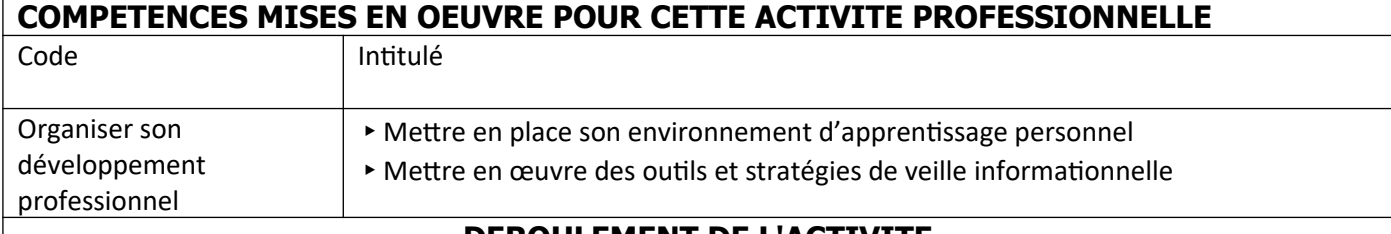

# **DEROULEMENT DE L'ACTIVITE**

**I/ Centralisation de l'information**

L'utilisation d'un agrégateur de flux RSS permet de centraliser l'information et ainsi de rester à jour sur les sujets concernés. J'utilise pour cela Feedly, qui dans sa version gratuite propose d'organiser sa veille selon 3 thématiques. Pour le BTS, il est nécessaire de se documenter sur un sujet technologique (dans mon cas la méthode DevOps), et effectuer une veille juridique. Voici à quoi ressemble ma page d'accueil Feedly :

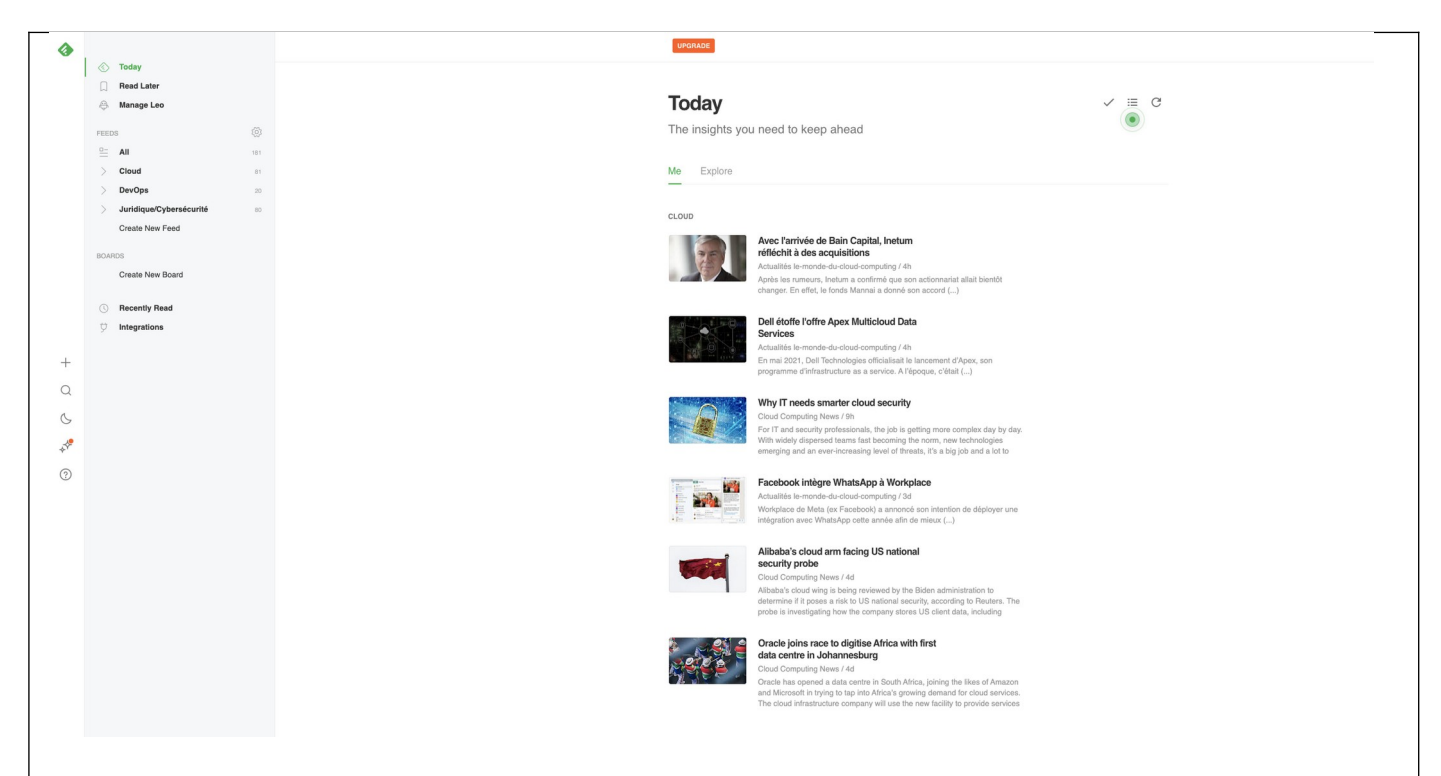

J'ai réparti ma veille en 3 catégories : Cloud, DevOps, et Juridique/Cybersécurité. J'ai choisi de mélanger juridique et cyber sécurité car ces deux sujets sont complémentaires à mon sens. Ainsi, chaque jour je parcours les flux RSS correspondant. Lorsqu'un article me semble particulièrement intéressant, je le résume sous la forme d'un billet sur le blog de mon portofolio (<https://fchevalier.net/bts/veille/>).

### **II/ Forums de discussion**

Reddit est une sorte de forum de discussion nouvelle génération, ou l'on peut s'abonner à certains sujets et échanger avec d'autres internautes. C'est très intéressant dans le cadre d'une veille informationnelle, surtout dans le secteur de l'informatique car beaucoup d'administrateurs systèmes ou professionnels de la cyber-sécurité partagent leurs expériences sur diverses problématiques actuelles ou évènements majeurs. Voici un exemple de ce que l'on peut trouver :

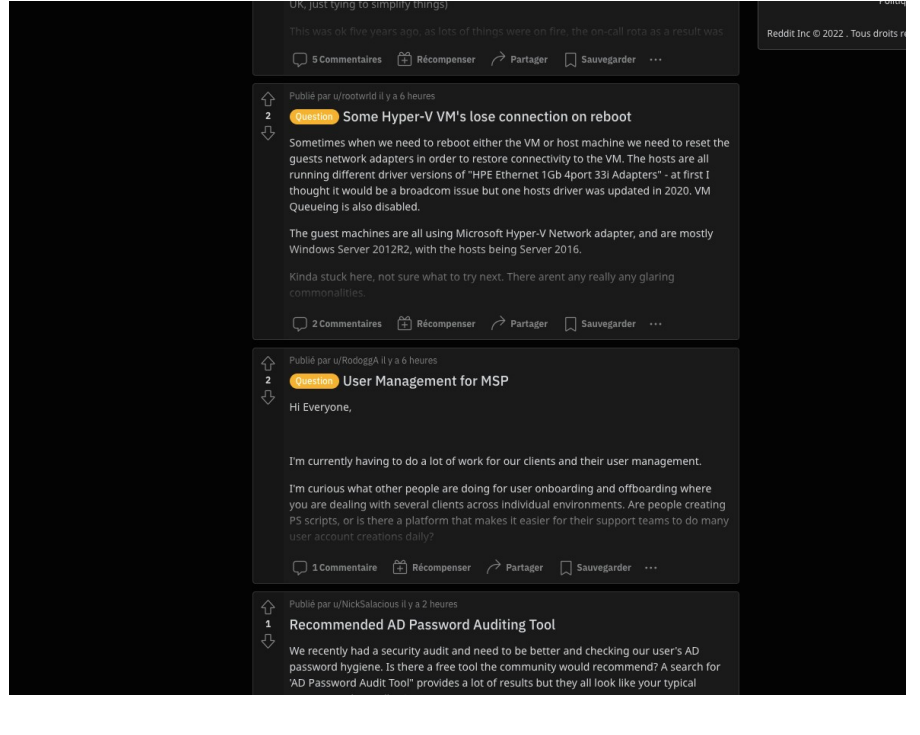

Cette capture montre un extrait du forum /sysadmin, ou beaucoup de professionnels demandent conseil où

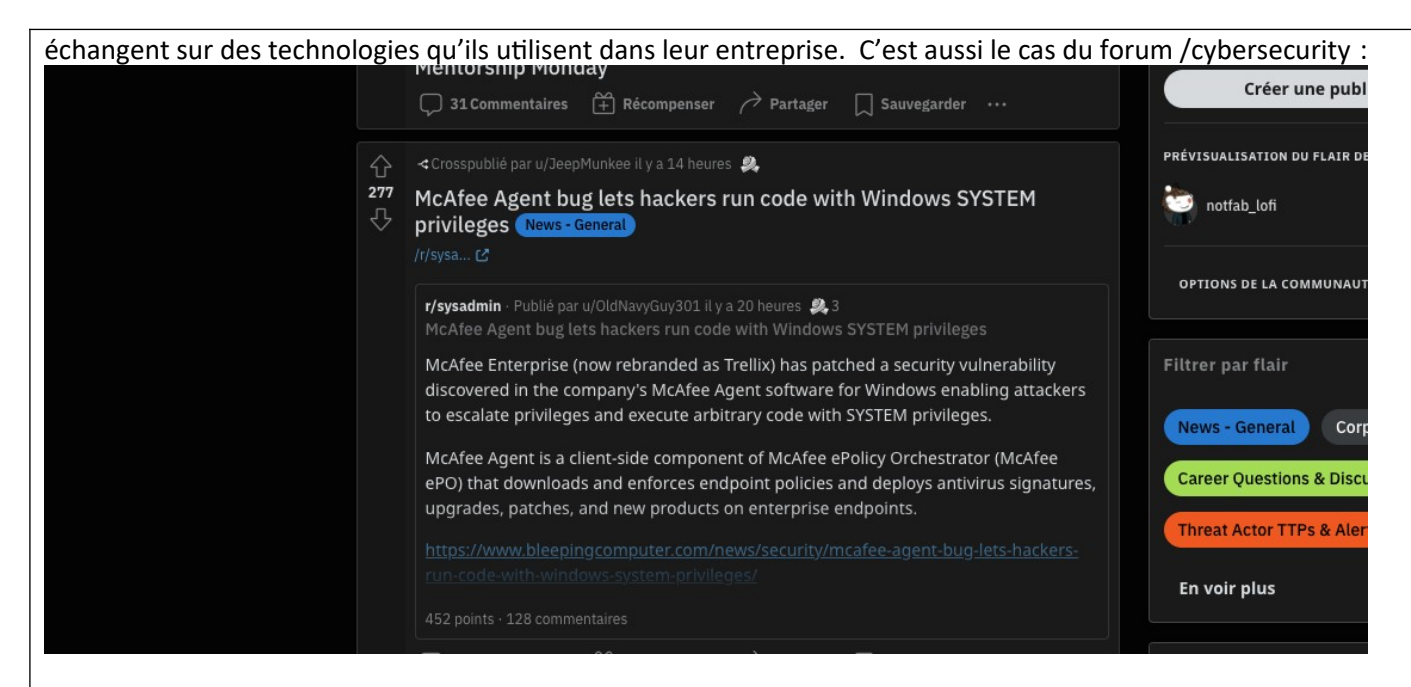

Ce forum est extrêmement intéressant pour rester à jour sur les attaques et cyber-menaces en cours. Je peux prendre un dernier exemple avec le forum /powershell, où l'on peut trouver des astuces pour automatiser et administrer des serveurs windows :

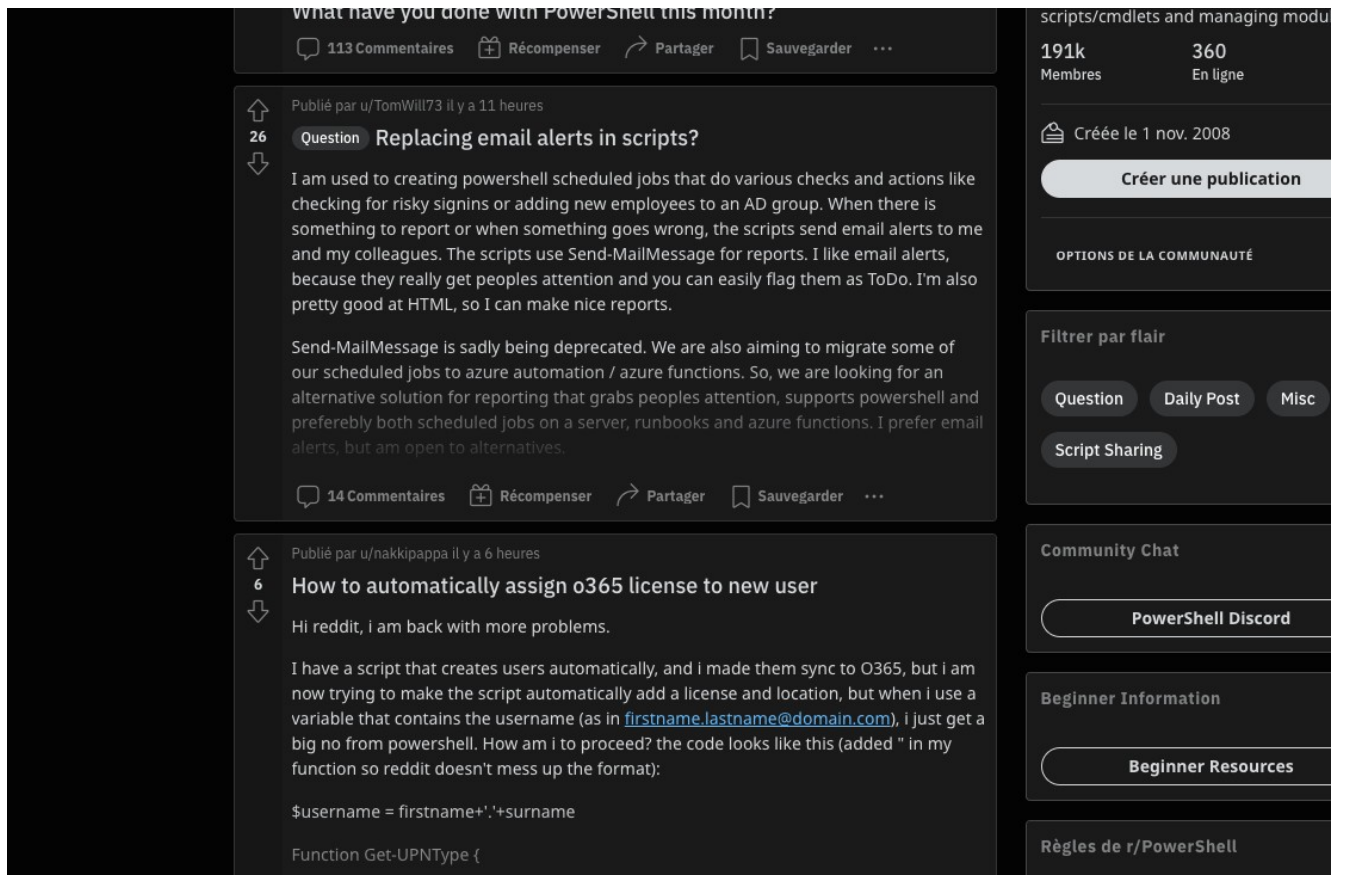

Cette liste est non exhaustive, j'utilise Reddit pour centraliser les sujets qui m'intéressent (professionnels et personnels).

### **III/ OpenClassRoom**

Quand j'ai un peu de temps, j'essaye de suivre certaines formations gratuites sur le site openclassroom afin de monter en compétences sur certaines technologies (notamment le développement et l'automatisation) :

### **Cours suivis**

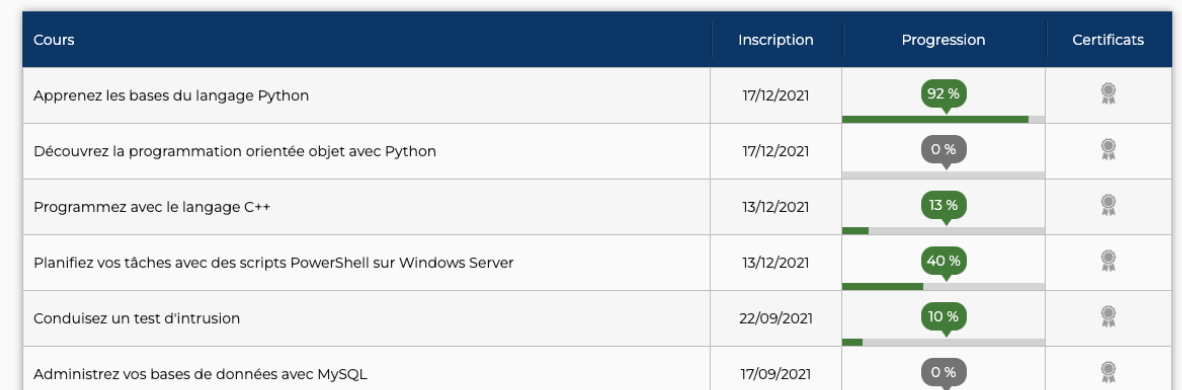

#### Looking for a way into AI?

Our new Microsoft-backed AI Engineer path is now available. Discover more and download the brochure here

### **IV/ Google**

Cela peut paraître surprenant de mentionner la recherche google, mais savoir chercher sur en utilisant les bons mots clés restent une excellente source d'apprentissage. A chaque situation difficile rencontrée au travail, rechercher des solutions sur Google reste un excellent moyen d'apprendre.

## **CONCLUSION**

Dans les métiers de l'informatique, la veille informatique est indispensable afin de rester à jour sur les dernières technologies. Elle permet aussi de se créer des opportunités professionnelles en se formant sur des technologies très demandées.

### **EVOLUTION POSSIBLE**

J'ai comme projet de recenser l'ensemble de mes connaissances sous la forme d'un Wiki personnel, afin d'avoir une base de connaissance consultable en cas de besoin dans mes projets futurs.